随着虚拟货币市场的不断发展,越来越多的投资者开始涉足其中。作为投资者, 选择一个靠谱、安全可靠的虚拟货币交易所非常重要。本文将为您介绍Bitget交易 所,并提供Bitget手机App的下载方式,以帮助您更好地进行虚拟货币交易。

一、Bitget交易所简介

 Bitget成立于2018年,总部位于新加坡,是全球领先的数字资产交易平台之一。B itget提供了多种交易工具和功能,包括合约交易、永续合约、期权交易等。其交易 平台界面简洁易用,适合新手和有经验的交易者使用。

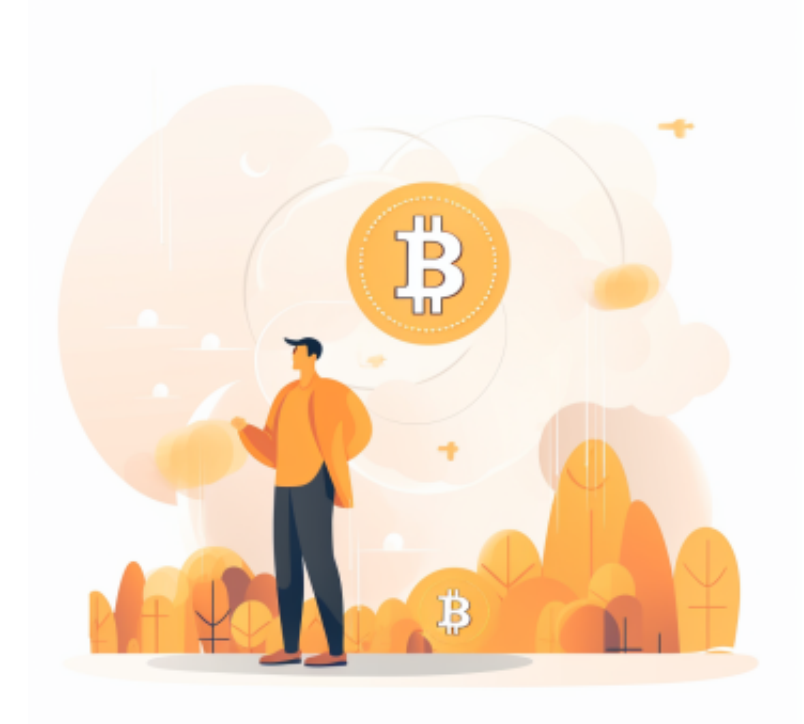

二、Bitget交易所的优势

1. 安全性保障: Bitget注重用户资金的安全,采用了多重签名、冷钱包存储等安 全技术,保障用户的资金安全。

2. 丰富的交易品种: Bitget提供了多种虚拟货币的交易品种, 包括比特币、以太 坊、莱特币等,满足用户的多样化投资需求。

3. 强大的交易工具: Bitget提供了多种交易工具和功能, 如止盈止损、杠杆交易 等,帮助用户更好地进行交易。

## **智行理财网** 靠谱的虚拟货币交易所下载 Bitget手机app下载

4. 用户支持服务: Bitget提供24/7的客户支持服务, 以帮助用户解决问题和提供 技术支持。

三、Bitget手机App下载方式

 1. 在苹果App Store下载:打开App Store,搜索"Bitget",找到Bitget交易所的官方App,点击下载并安装。

2. 在安卓应用商店下载: 打开应用商店(如华为应用市场、360手机助手等), 搜索"Bitget", 找到Bitget交易所的官方App, 点击下载并安装。

3. 官方网站下载: 打开Bitget交易所的官方网站 (www.bitget.com), 找到手机 App下载页面,根据手机系统选择下载并安装。

四、如何使用Bitget手机App

1. 注册账号: 打开Bitget手机App, 点击 "注册" 按钮, 根据提示填写相关信息 ,完成注册。

2. 资金充值: 在Bitget手机App中, 点击"资金"或"钱包"按钮, 选择充值方 式,按照提示完成充值操作。

3. 虚拟货币交易: 在Bitget手机App中, 点击"交易"按钮, 选择您想要交易的 虚拟货币,选择交易类型(合约交易、永续合约等),设置交易参数,点击"买入 "或"卖出"按钮,按照提示完成交易操作。

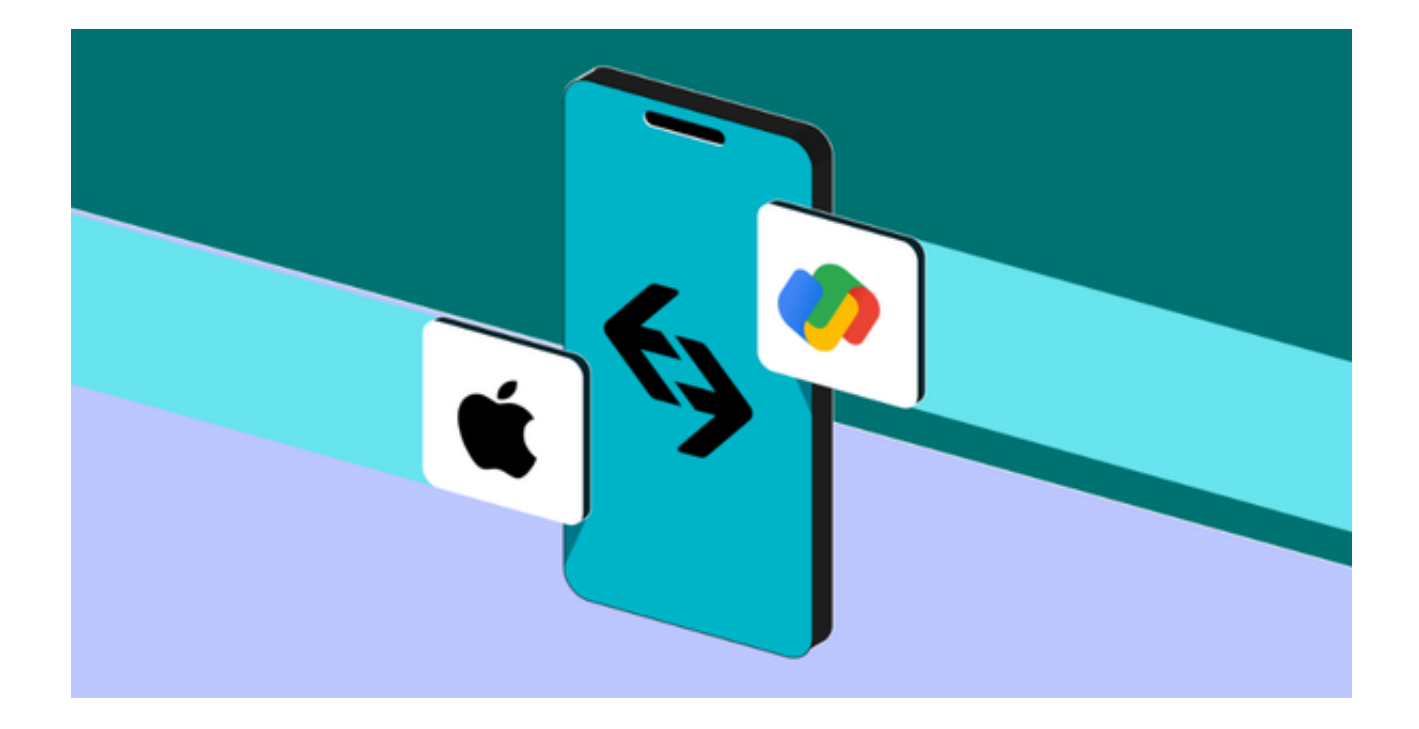

4. 资金提取: 在Bitget手机App中, 点击"资金"或"钱包"按钮, 选择提取方 式,按照提示完成提取操作。

 Bitget交易所作为一家知名的虚拟货币交易所,提供了安全可靠的交易平台和丰富 的交易工具。通过下载Bitget手机App,您可以随时随地进行虚拟货币交易,并享 受便捷的交易体验。但请注意,投资有风险,您应该谨慎评估自己的投资能力和风 险承受能力。希望本文对您有所帮助,祝您投资顺利!